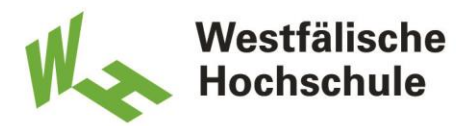

Leitfaden für Studierende zur Erstellung

# **Wissenschaftlicher Arbeiten**

im Bachelorstudiengang

**Wirtschaftsingenieurwesen**

und im Masterstudiengang

**Business Engineering**

am Campus Bocholt

Autor: Christoph Brast Stand: 17.11.2023

# Inhaltsverzeichnis

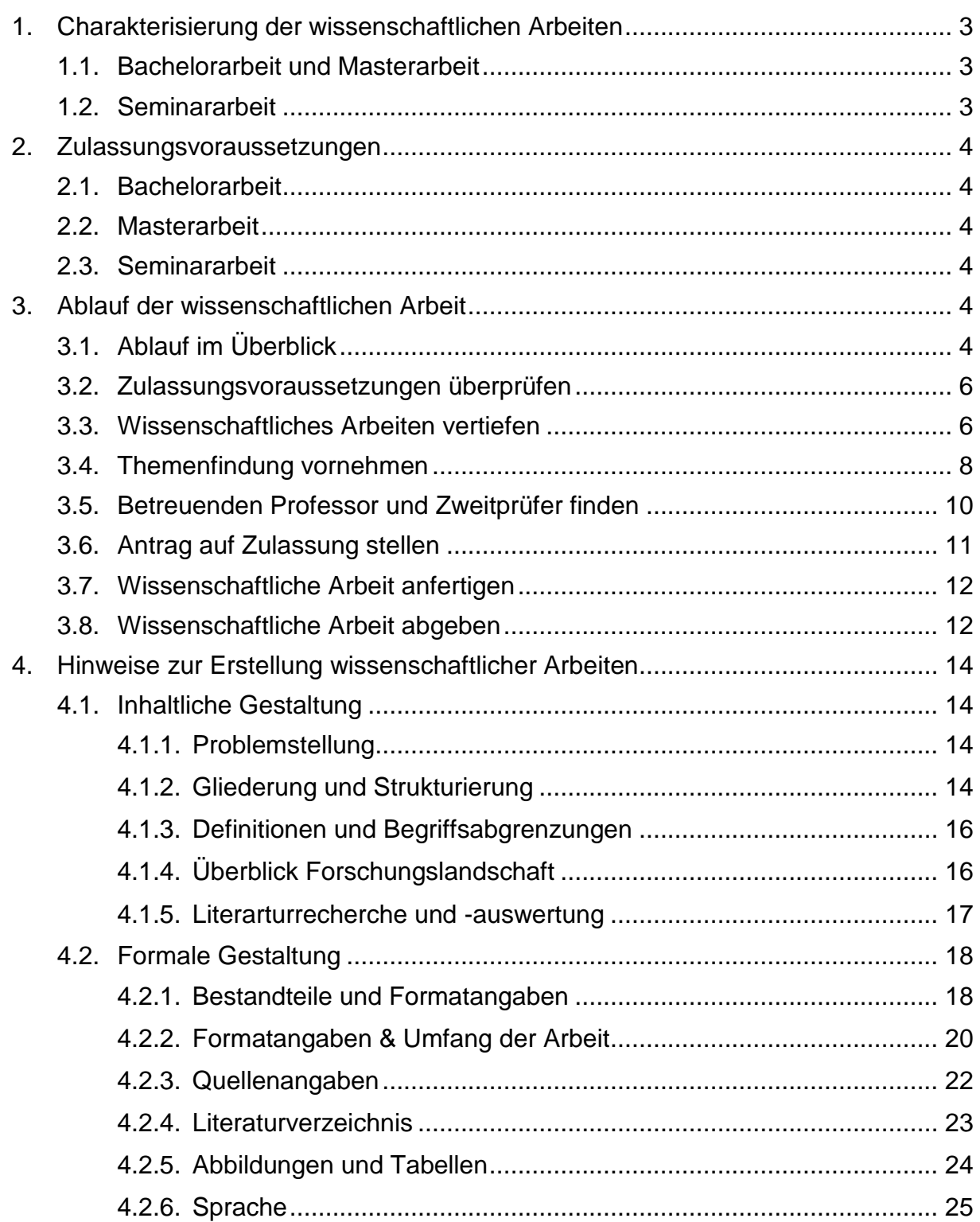

*Hinweis:*

*Die Prüfungsleistung der Studienabschluss- und Seminararbeit unterliegen der jeweils gültigen Studienund Prüfungsordnung. Alleine diese sind verbindlich. Die in diesem Leitfaden enthaltenen Hinweise ergänzen die Inhalte der jeweils gültigen Studien- und Prüfungsordnung. Sollten sich Widersprüche zwischen der jeweils gültigen Studien- und Prüfungsordnung und diesem Leitfaden ergeben, dann gelten die in der jeweils gültigen Studien- und Prüfungsordnung niedergelegten Regeln.*

# <span id="page-2-0"></span>**1. Charakterisierung der wissenschaftlichen Arbeiten**<sup>1</sup>

## <span id="page-2-1"></span>**1.1. Bachelorarbeit und Masterarbeit**

Die Bachelorarbeit ist die wissenschaftliche Arbeit, die von Studierenden zum Abschluss des Bachelorstudiengangs Wirtschaftsingenieurwesen angefertigt wird. Sie stellt somit die Studienabschlussarbeit dieses Bachelorstudiengangs dar. Die Bachelorarbeit wird i. d. R. im sechsten Semester angefertigt und wird mit 12 Leistungspunkten bewertet.

Die Masterarbeit ist die wissenschaftliche Arbeit, die von Studierenden zum Abschluss des Masterstudiengangs Business Engineering angefertigt wird. Sie stellt somit die Studienabschlussarbeit dieses Masterstudiengangs dar. Die Masterarbeit wird i. d. R. im vierten Semester angefertigt und wird mit 30 Leistungspunkten bewertet.

Sowohl die Bachelorarbeit als auch die Masterarbeit sollen zeigen, dass die Studierenden – entsprechend des im Studium angestrebten akademischen Grades – befähigt sind, innerhalb einer vorgegeben Frist eine praxisorientierte Aufgabe aus dem Fachgebiet des Wirtschaftsingenieurwesens sowohl in ihren fachlichen Einzelheiten als auch in den fachübergreifenden Zusammenhängen nach wissenschaftlichen und fachpraktischen Methoden selbstständig zu bearbeiten. Sowohl die Bachelorarbeit als auch die Masterarbeit werden i. d. R. in Unternehmen der gewerblichen Wirtschaft oder in Einzelfällen in Hochschulen oder in Forschungseinrichtungen durchgeführt. Grundsätzlich ist jedoch auch eine Erstellung der Studienabschlussarbeit ohne einen externen Kooperationspartner möglich.

#### <span id="page-2-2"></span>**1.2. Seminararbeit**

1

Die im Gegensatz zur Bachelor- und Masterarbeit ist die Seminararbeit eine wissenschaftliche Arbeit, die nicht zum Abschluss des Studiums im Sinne einer Studienabschlussarbeit verfasst wird, sondern eine (Teil-)Prüfungsleistung eines Moduls innerhalb des Studiengangs darstellt. Die Seminararbeit ist als wissenschaftliche Arbeit vor allem eine (weitere) Übung zum Erlernen von Techniken, Methoden und Anforderungen, für die Anfertigung der jeweiligen Studienabschlussarbeit. Sie besitzt in der Regel einen recht starken wissenschaftlich-methodischen Fokus und kann daher ähnlich wie die Bachelor-oder Masterarbeit als Forschungsarbeit bezeichnet werden. Die Themenstellung der Seminararbeit ist meist vorgegeben und fokussiert auf einen bestimmten Teilbereich des zugrundeliegenden Moduls, richtet sich also hinsichtlich der inhaltlichen Gestaltung sehr stark nach der inhaltlichen Ausrichtung des Moduls dessen (Teil-)Prüfungsleistung sie darstellt.

<sup>1</sup> Aus Gründen der Lesbarkeit wird im Text bei Personenbezeichnungen und Ansprachen die männliche Form gewählt, es sind jedoch immer alle Geschlechter angesprochen.

# <span id="page-3-0"></span>**2. Zulassungsvoraussetzungen**

# <span id="page-3-1"></span>**2.1. Bachelorarbeit**

Die Voraussetzungen für die Zulassung zur Bachelorarbeit sind in der jeweils gültigen Fassung der Bachelorprüfungsordnung (BPO) für den Studiengang "Wirtschaftsingenieurwesen" des Fachbereichs Maschinenbau (Campus Bocholt) sowie in der Rahmenprüfungsordnung für Bachelorstudiengänge der Westfälischen Hochschule (RPOB) festgelegt. Nach dem Stand der BPO von 2016 (vgl. § 23 BPO vom 02.09.2016) bzw. den Stand der **BPO von 2021** (vgl. § 23 BPO vom 21.05.2021) i. V. m. der **RPOB von 2017** (vgl. § 23 RPOB vom 15.12.2017) müssen Sie grundsätzlich alle **Modulprüfungen der ersten vier Fachsemester** bestanden, die berufspraktische Tätigkeit der **Praxisphase absolviert** und insgesamt mindestens **135 Leistungspunkte** erworben haben.

# <span id="page-3-2"></span>**2.2. Masterarbeit**

Die Voraussetzungen für die Zulassung zur Masterarbeit sind in der jeweils gültigen Fassung der Masterprüfungsordnung (MPO) für den Studiengang "Business Engineering" des Fachbereichs Maschinenbau (Campus Bocholt) sowie in der Rahmenprüfungsordnung für Masterstudiengänge der Westfälischen Hochschule (RPOM) festgelegt. Nach dem Stand der **MPO von 2016** (vgl. § 23 MPO vom 02.09.2016) müssen Sie grundsätzlich alle **Modulprüfungen der ersten zwei Fachsemester** bestanden und insgesamt mindestens **60 Leistungspunkte** erworben haben. Nach dem Stand der **MPO von 2021** (vgl. § 23 MPO vom 11.05.2021) i. V. m. der **RPOM von 2014** (vgl. § 23 RPOM vom 06.09.2014) müssen Sie insgesamt mindestens **60 Leistungspunkte** erworben haben.

# <span id="page-3-3"></span>**2.3. Seminararbeit**

Eine Zulassung für Seminararbeiten ist aus Sicht der Prüfungsordnung nicht explizit erforderlich. Es sind ggf. inhaltliche Bedingungen oder Voraussetzung an die Erstellung der Seminararbeit gebunden, die mit dem jeweiligen Modulverantwortlichen bzw. Lehrenden zu klären wären.

# <span id="page-3-4"></span>**3. Ablauf der wissenschaftlichen Arbeit**

# <span id="page-3-5"></span>**3.1. Ablauf im Überblick**

Die folgende Abbildung zeigt den Ablauf von Bachelor- und Masterarbeit im Überblick. Da eine Seminararbeit eng mit dem jeweiligen Modul verknüpft ist, lässt sich schwerlich ein idealtypischer inhaltlicher und zeitlicher Ablauf für die Anfertigung einer Seminararbeit ableiten. Dieser richtet sich dann nach den speziellen Gegebenheiten des Moduls. Die Kapitel [3.2](#page-5-0) - [3.8](#page-11-1) schildern insofern die einzelnen Schritte des Ablaufs insb. für die Bachelor- und Masterarbeit im Detail.

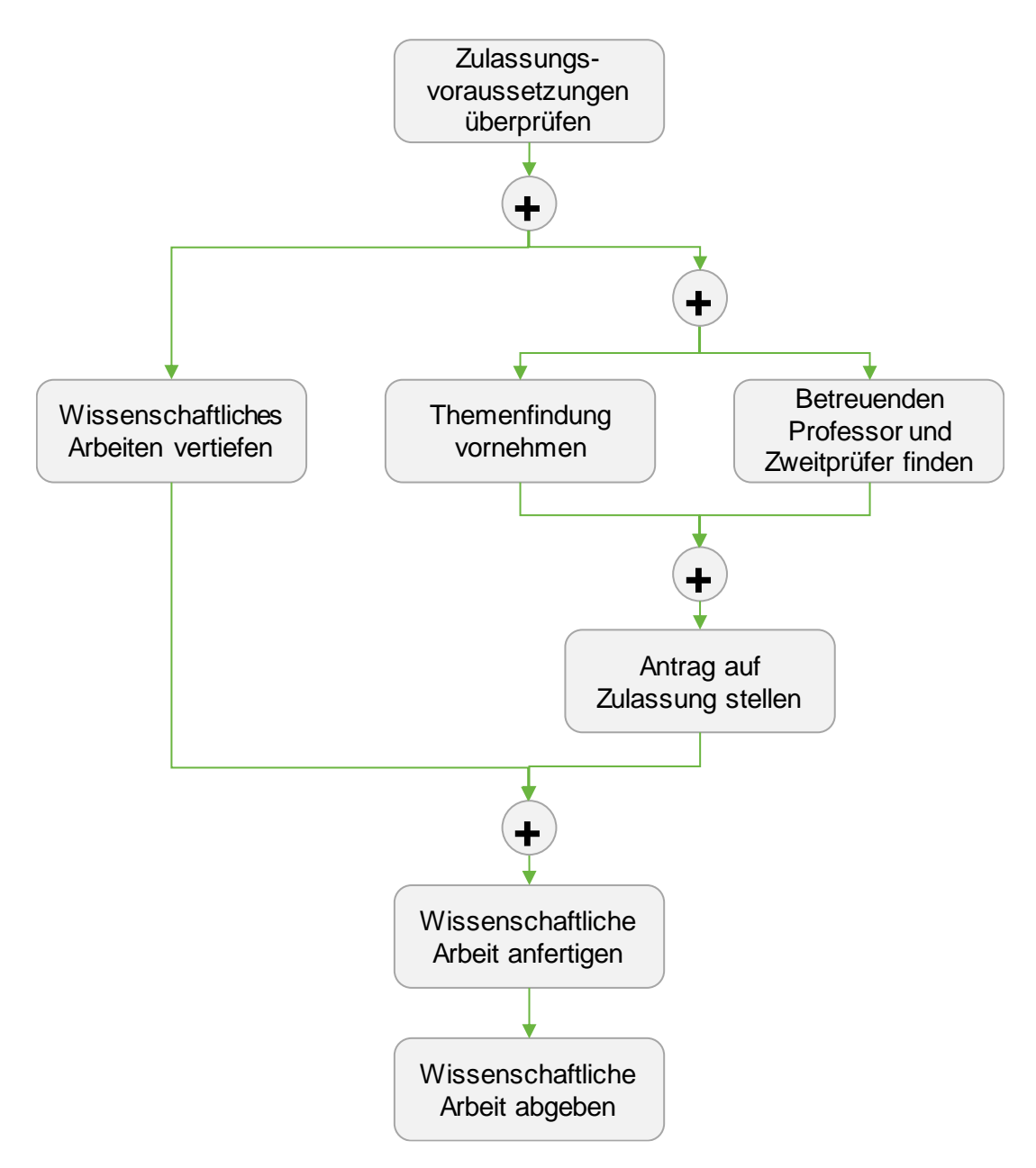

*Abbildung: Ablauf wissenschaftlicher Arbeit im Überblick*

#### <span id="page-5-0"></span>**3.2. Zulassungsvoraussetzungen überprüfen**

Im ersten Schritt überprüfen Sie bitte, ob Sie alle Fachprüfungen gemäß Kapitel [2.1](#page-3-1) und [2.2](#page-3-2) bestanden haben und ob Sie insgesamt die erforderlichen Leistungspunkte gemäß Kapitel [2.1](#page-3-1) und [2.2](#page-3-2) erworben haben. Um für die Bachelorarbeit zugelassen werden zu können, müssen Sie zudem die Ihre Praxisphase erfolgreich absolviert haben. Diese Überprüfung können Sie in Ihrem individuellen Transcipt of records im elektronische Prüfungsinformationssystem der Hochschule (QIS) vornehmen. Sie können erst dann zur Bachelor- bzw. Masterarbeit zugelassen werden, wenn diese Voraussetzungen erfüllt sind.

#### <span id="page-5-1"></span>**3.3. Wissenschaftliches Arbeiten vertiefen**

Sowohl bei der Bachelor- als auch bei der Masterarbeit handelt es sich um eine wissenschaftliche Arbeit. Diese Arbeiten haben einen Erkenntnisfortschritt zum Ziel. Sie lassen sich somit auch als Forschungsarbeiten charakterisieren. Es sollen "Dinge" (auf-)gezeigt werden, die vorher so noch nie oder noch nie aus einer bestimmten Perspektive (auf-)gezeigt bzw. gesagt wurden. Um solche Erkenntnisfortschritte zu generieren basiert die Durchführung und Erstellung sowohl einer Bachelor- als auch einer Masterarbeit auf der Vorgehensweise des wissenschaftlichen Arbeitens. Wissenschaftliches Arbeiten bedeutet zunächst einmal, dass man sich kritisch, ausführlich und sehr präzise mit einem Thema oder einer Fragestellung auseinandersetzt. Zudem zeigt sich wissenschaftliches Arbeiten darin, dass eigenständige und kreativer Gedanken mit bereits vorliegenden wissenschaftlichen Befunden in einer systematischen und methodisch kontrollierten Weise kombiniert werden. Darüber hinaus sind an wissenschaftliches Arbeiten einige Bedingungen bzw. Qualitätskriterien geknüpft; z. B. Intersubjektivität, Ehrlichkeit, Überprüfbarkeit, Reliabilität, Validität usw.

Bevor Sie mit Ihrer Bachelor- oder Masterarbeit starten, müssen Sie sich insofern unbedingt das wissenschaftlichen Arbeiten erlernen. Die Westfälische Hochschule bietet hierzu unterschiedliche Angebote an:

#### Seminar "Mein Projekt: Bachelorarbeit!"

Dieses Seminar wird von der Zentralen Studienberatung i. d. R. im Sommersemester angeboten. In dem Seminar lernen Sie, wie Sie von der Idee für die Bachelorarbeit über die Fragestellung bis zur Themenstellung gelangen und die eigene Bachelorarbeit im Sinne eines Projekts zu planen. Zudem werden Ihnen Methoden des Zeitmanagements sowie persönliche Motivationsstrategien und hilfreiche Begleitstrategien für eine erfolgreiche Durchführung der Bachelorarbeit beigebracht. Um die Nachhaltigkeit zu erhöhen, wird das Seminar durch ein Einzelcoaching ergänzt, in dem ganz konkret auf Ihre persönlichen Frage- und Problemstellungen eingegangen wird. Weitere Infos zu dem Seminar erhalten Sie hier:

<https://www.w-hs.de/bachelorarbeit/>

#### **Workshop zum Wissenschaftlichen Schreiben**

Das "Schreibzentrum Talente schreiben" bietet eine Vielzahl von Workshops an, die sich mit der deutschen Schriftsprache auseinandersetzen. Für die konkreten Belange der Studienabschlussarbeiten sind insb. die Workshops

- "Themenfindung"
- "Wissenschaftliches Schreiben"
- "Wissenschaftssprache" und
- "Zitieren Gewusst wie!"

relevant, in denen Ihnen nicht nur Hilfestellung zur Findung Ihres Themas gegeben wird, sondern in denen Ihnen in Kleingruppen das Einmaleins des wissenschaftlichen Schreibens vermittelt wird. Weitere Infos zu den Workshops erhalten Sie hier:

<https://meinetalentfoerderung.de/schreiben/workshops>

#### **Moodle-E-Learningkurs "Erstellung wissenschaftlicher Arbeiten"**

Dieser Kurs wurde von der Bibliothek in Zusammenarbeit mit der Zentralen Studienberatung sowie der Schreibberatung "Talente schreiben" konzipiert. Der Kurs bietet Ihnen Hilfestellung dazu, wie Sie eine wissenschaftliche Arbeit von Anfang bis Ende planen und durchführen (Themenfindung, Zeitmanagement, Literarturrecherche und -auswertung, Aufbau und Bestandteile einer wissenschaftlichen Arbeit, Zitieren und Plagiate, Beendigung der Arbeit). Der Fokus liegt auf der Erstellung einer Abschlussarbeit; er kann jedoch auch schon für "kleinere" Projekte wie eine Seminararbeit herangezogen werden, und dient auch als Nachschlagewerk zur Vertiefung einzelner Themen. Sie finden den Kurs hier:

<https://moodle.w-hs.de/course/view.php?id=4347>

#### **Literarturrecherche und -verwaltungsprogramme**

Die Suche nach wissenschaftlich fundierter Literatur und Fachinformationen sowie das Bewerten und Verarbeiten der Ergebnisse sind wesentliche Bestandteile des wissenschaftlichen Arbeitens. Die Bibliothek der Westfälischen Hochschule bietet Workshops an, in denen Sie lernen, wie Sie relevante Literatur in diversen Datenbänken recherchieren und Ihre Ergebnisse mit Literarturverwaltungssoftware sammeln, sichten und sortieren. Konkret handelt es sich um folgende Angebote:

- "Fachliche Literarturrecherche für wissenschaftliches Arbeiten"
- "Arbeiten mit Literarturverwaltungsprogrammen"
- "Individuelle Beratung: Recherchesprechstunde"

Weitere Infos zu den Workshops und Beratungsangeboten erhalten Sie hier:

<https://www.w-hs.de/rechercheberatung/>

Bitte nehmen Sie die Angebote der Hochschule rechtzeitig wahr! Beachten Sie, dabei, dass diese Angebote i. d. R. nur einmal im Semester angeboten werden.

Darüber hinaus gibt es zahlreiche Literatur, die sich zum Erlernen wissenschaftlichen Arbeitens anbietet und empfehlenswert ist. Ein Klassiker stellt bspw. das folgende Werk dar, das im Vahlen-Verlag erschienen ist und Ihnen über die Bibliothek sowohl als Hardcover als auch im digitalen Volltext zur Verfügung steht:

*Theisen, M. R., "Wissenschaftliches Arbeiten – Erfolgreich bei Bachelor- und Masterarbeit", 18. Aufl., 2021*

## Moodle-E-Learningkurs "Wissenschaftliches Schreiben mit Künstlicher In**telligenz"**

Dieser Kurs wurde im Rahmen unseres hochschulinternen Qualifikationsprogramms DigiFlex konzipiert und soll Ihnen verdeutlichen, wie ChatGPT und andere KI-basierte Tools in den verschiedenen Phasen des wissenschaftlichen Schreibprozesses zum Einsatz kommen können und zeigt gleichzeitig auf wie ein kritischer Umgang mit diesen Tools erfolgen kann. Ziel des Kurses ist es unter anderem, Sie in das Thema KIgestütztes wissenschaftliches Schreiben einzuführen, Rahmenbedingungen im Umgang mit künstlicher Intelligenz beim wissenschaftlichen Schreiben zu vermitteln und Einsatzmöglichkeiten künstlicher Intelligenz bspw. bei der Themenfindung vorzustellen. Der Kurs besteht aus zwei Teilen. Sie finden die beiden Kursteile hier:

Teil I:

<https://moodle.w-hs.de/course/view.php?id=8172>

Teil II:

<https://moodle.w-hs.de/course/view.php?id=8263>

# **In jedem Fall setzen die betreuenden Professoren voraus, dass Sie das Handwerkszeug zum wissenschaftlichen Arbeiten zum Startzeitpunkt Ihrer Studienabschlussarbeit beherrschen!**

#### <span id="page-7-0"></span>**3.4. Themenfindung vornehmen**

Sie werden sich während der Bachelor- bzw. Masterarbeit für einen recht langen Zeitraum sehr intensiv mit einer spezifischen Themenstellung auseinandersetzen. Zudem wird das Thema der Bachelor- bzw. Masterarbeit später auf Ihrem Zeugnis stehen und damit einer "Visitenkarte" gleichkommen. Daher spricht sehr viel dafür, dass Sie auf die Themenstellung Ihrer Abschlussarbeit Einfluss nehmen sollten. Machen Sie sich insofern auf der einen Seite zunächst Ihre Interessen und Präferenzen bewusst: Welche Themen und Inhalte aus dem Studium bereiten Ihnen besonders viel Freude?

Welche Fragestellungen interessieren Sie am meisten? Welche Aufgaben fanden Sie in Ihrer Praxisphase oder in Ihren Praktika besonders spannend? Fragen Sie sich also, welches konkrete Themengebiet oder welche konkrete Forschungsfrage Sie bearbeiten möchten. Da die Anfertigung der Studienabschlussarbeit i. d. R. in Unternehmen der gewerblichen Wirtschaft erfolgt, sollte auf der anderen Seite natürlich auch Interesse seitens des Unternehmens für diese Themengebiet oder diese Forschungsfrage vorhanden sein. Sie sollten sich – sofern Sie nicht bereits Kontakte aus Ihrer Praxisphase oder Ihren Praktika o. ä. zu Unternehmen besitzen, auf die Suche nach einem Unternehmen begeben, in dem Sie diese Fragestellung bearbeiten können. Wenn Sie Ihre Projektarbeit in einem Unternehmen angefertigt haben, ist es vielleicht möglich, thematisch mit Ihrer Bachelorarbeit an diesen Ergebnissen anzusetzen – die Themenstellung darf allerdings nicht identisch mit der aus der Projektarbeit sein. Wenn Sie die Studienabschlussarbeit in Kooperation mit einem Unternehmen erstellen, müssen Sie sich grundsätzlich selbst um ein Unternehmen bemühen. Auf Job-Portalen z. B. schreiben Unternehmen in sehr umfangreichen Maße Themen für Studienabschlussarbeiten aus. Manche Angebote finden Sie auch am physischen "Schwarzen Brett" des Dekanats oder am digitalen "Schwarzen Brett" auf Moodle sowie an den "Schwarzen Brettern" des Asta oder der Fachschaft. Beginnen Sie rechtzeitig mit der Suche – mindestens 3 Monate vorher! Sollten Sie bereits Kontakt zu Unternehmen besitzen, schlagen Sie dem Unternehmen vor, diese Fragestellung anwendungsorientiert im Unternehmen weiterzuentwickeln bzw. zu "beforschen". Oftmals sind Unternehmen für solche Angebote nicht nur offen, sondern freuen sich über ein derartiges Engagement.

Wenn Sie bereits Kontakt zu einem Unternehmen besitzen, kann die Findung einer Themenstellung für die Abschlussarbeit natürlich auch durch das Unternehmen angestoßen werden. Überprüfen Sie jedoch auch in diesem Fall, ob Sie sich mit dieser Themenstellung anfreunden können. Schließlich müssen Sie sich in intensiver Weise über reinen recht langen Zeitraum mit einer Fragestellung aus diesem Themenbereich auseinandersetzen.

Zur Themenfindung können Ihnen auch die hochschulseitigen Angebote zum Erlernen wissenschaftlichen Arbeitens (vgl. Kap. [3.3\)](#page-5-1) helfen.

Wenn Sie gemeinsam mit einem Unternehmen eine mögliche Themenstellung für die Abschlussarbeit abgestimmt haben, sollten Sie im Vorfeld mit dem Unternehmen bestimmte weitere Aspekte klären und sicherstellen. Konkret sollten Sie die in der nachfolgenden Checkliste genannten Punkte klären und sicherstellen:

- Stellen Sie sicher, dass Sie Zugang zu Ansprechpartnern im Unternehmen bekommen, an die Sie sich wenden können und die Ihnen über die gesamte Laufzeit Ihrer Abschlussarbeit zur Verfügung steht.
- Stellen Sie sicher, dass Sie Zugang zu Informationen und Daten bekommen, die zur Erstellung der Abschlussarbeit nötig sind.
- Stellen Sie sicher, dass eine inhaltliche Betreuung der Abschlussarbeit im Unternehmen erfolgt.
- Machen Sie dem Unternehmen und Ihren Ansprechpartnern deutlich, dass neben praxeologischen Anforderungen auch wissenschaftliche Anforderungen an die Abschlussarbeit bestehen und berücksichtigt werden müssen.
- Weisen Sie das Unternehmen darauf hin, dass ggf. auch vertrauliche oder sensible Informationen den Prüfern der Abschlussarbeit zugehen. Im Zweifel können Sie die Arbeit auch mit einem Sperrvermerk versehen. Eine Formulierung für einen Sperrvermerk könnte folgendermaßen lauten:

*"Die vorliegende Bachelorarbeit/Masterarbeit enthält vertrauliche Daten der XYZ GmbH. Weitergabe, Veröffentlichung oder Vervielfältigung der Arbeit – auch in Teilen oder Auszugsweise – sind ohne ausdrückliche Genehmigung der XYZ GmbH nicht gestattet. Die Arbeit ist nur den Gutachtern bzw. Prüfern sowie den Mitgliedern des Prüfungsausschusses zugänglich zu machen."*

Fordern Sie ggfs. eine vertragliche Fixierung der o. g. Punkte ein.

Bitte denken Sie daran, dass Sie – wenn Sie die Abschlussarbeit in einem Unternehmen anfertigen – i. d. R. nicht über die Unfallkasse der Hochschule versichert sind. Sie sollten daher eigenständig einen entsprechend alternativen Versicherungsschutz (bspw. im Rahmen des vertraglichen Arbeitsverhältnisses über die Berufsgenossenschaft des Unternehmens oder aber über Ihr privates Versicherungswesen o. ä.) sicherstellen.

Sie können Ihre Abschlussarbeit auch im Ausland anfertigen. Ein möglicher Ansprechpartner für Abschlussarbeit im Ausland ist das Akademische Auslandsamt der Westfälischen Hochschule, das Sie in dieser Angelegenheit beraten und auch den Kontakt zum jeweiligen "Koordinator Internationales" am Fachbereich Maschinenbau herstellen kann. Bei der Abfertigung der Abschlussarbeit im Ausland ist die Organisation komplexer und zeitaufwendiger als im Inland und sollte daher frühzeitig begonnen werden. Sie müssen teilweise mit Vorbereitungszeiten von bis zu 1,5 Jahren rechnen, je nachdem in welchem Land Sie Ihre Abschlussarbeit erstellen wollen.

#### <span id="page-9-0"></span>**3.5. Betreuenden Professor und Zweitprüfer finden**

Parallel bzw. im Rahmen der Themenfindung sollten Sie auch bereits mit der Suche nach einem Professor beginnen, der Sie im Zuge der Anfertigung Ihrer Abschlussarbeit betreut (Erstprüfer). Hierzu stehen Ihnen zunächst einmal die Professoren zur Verfügung, die im Studiengang "Wirtschaftsingenieurwesen" am Campus Bocholt lehren. Es bietet sich natürlich an, einen Professor anzusprechen und um die Betreuung der Abschlussarbeit zu bitten, der inhaltlich mit seinen Lehr- und Forschungsgebieten nah an der von Ihnen präferierten Themenstellung ist, die Sie in Ihrer Abschlussarbeit bearbeiten. Darüber hinaus stehen Ihnen auch alle anderen Professoren des Fachbereich Maschinenbaus zur Verfügung. Der betreuende Professor steht Ihnen zum einen zur Verfügung, um Ihre persönlichen Ideen und Vorstellungen zu diskutieren und Sie somit bei der Themenfindung unterstützen. Zum anderen kann er bereits zu diesem Zeitpunkt mit Ihnen ein mögliches passendes Forschungssetting entwickeln. Dazu gehört, dass die inhaltliche Ausrichtung Ihrer Idee geschärft und fokussiert wird und die beste für Ihr Thema geeignete Methodik zusammen mit Ihnen erarbeitet wird. Diese frühzeitige Kontaktaufnahme zu dem betreuenden Professor ist besonders wichtig, um so eine gemeinsame inhaltliche und methodische Basis zu finden und Strukturen zu schaffen, die eine erfolgreiche Bearbeitung des Themas sicherstellen. Zudem muss er der Auswahl des von Ihnen ausgewählten Unternehmens sowie der von Ihnen grundsätzlich bereits angedachten Themenstellung zustimmen.

Neben dem betreuenden Professor, der der Erstprüfer Ihrer Abschlussarbeit ist, müssen Sie sich um einen Zweitprüfer kümmern. Wenn Sie Ihre Abschlussarbeit in Kooperation mit einem Unternehmen anfertigen, ist der Zweitprüfer i. d. R. ein Mitglied des Unternehmens, in dem Sie Ihre Abschlussarbeit anfertigen. Es kann jedoch auch ein Professor des Fachbereichs sein. Diese Person aus dem Unternehmen muss formal einen gleichwertigen oder höheren Studienabschluss haben (also Minimum Bachelor für das Begutachten einer Bachelorarbeit, Master/Diplom für das Begutachten einer Masterarbeit). Teilen Sie dem Erstprüfer die Kontaktdaten des Zweitprüfers mit, damit eine Abstimmung zwischen den Prüfern erfolgen kann.

#### <span id="page-10-0"></span>**3.6. Antrag auf Zulassung stellen**

Wenn Sie sowohl ein Thema als auch den Erst- und Zweitprüfer für Ihre Abschlussarbeit gefunden haben, müssen Sie als nächstes den Antrag auf Zulassung zur Abschlussarbeit stellen. Der Antrag ist schriftlich über das Prüfungsamt an den Prüfungsausschussvorsitzenden zu richten. Für diesen Schritt steht Ihnen ein entsprechendes Antragsformular zur Verfügung, das Sie ausfüllen müssen. Sie finden dieses Formular in der Rubrik "WH-Formulare" im Moodle-Kurs "Nachrichten@FB6", bzw. unter folgendem Link:

https://moodle.w-hs.de/pluginfile.php/193761/mod\_resource/content/1/WHS%20Formular%20Anmeldung%20Bachelor%20Masterarbeit.pdf

Dieses Antragsformular müssen Sie ausgefüllt und unterschrieben per Email beim Prüfungsamt, Campus Bocholt einreichen. Das Antragsformular enthält entsprechende Instruktionen zum Ausfüllen und zum Antragsverfahren. Das Prüfungsamt leitet Ihren Antrag dann an den Prüfungsausschussvorsitzenden weiter.

Danach warten Sie (zuhause) auf die schriftliche Zulassung. Die schriftliche Zulassung erkennen Sie daran, dass in Ihrem QIS im Bereich "Bescheinigung über angemeldete Prüfungen" die Zeile "Bachelorarbeit angemeldet" bzw. "Masterarbeit angemeldet" enthalten ist. Erst wenn Sie diese Zulassung besitzen, dürfen Sie mit der Abschlussarbeit auch tatsächlich beginnen. Informieren unverzüglich und nachweislich Ihren betreuenden Professor (Erstprüfer) über die Zulassung/Ablehnung dieses Antrags.

## <span id="page-11-0"></span>**3.7. Wissenschaftliche Arbeit anfertigen**

Die Ausgabe des Themas und damit die Bekanntgabe des offiziellen Starttermins zur Anfertigung Ihrer Abschlussarbeit erfolgt über den Prüfungsausschussvorsitzenden. Als Zeitpunkt der Ausgabe gilt der Tag, an dem Vorsitzende des Prüfungsausschusses das vom Erstprüfer gestellte Thema bekannt gibt. Ab diesem Zeitpunkt läuft die Bearbeitungszeit Ihrer Abschlussarbeit – konkret die 12wöchigen Bearbeitungszeit für die Bachelor- bzw. die 20wöchigen Bearbeitungszeit für die Masterarbeit.

Da es sich bei Ihrer Abschlussarbeit für Sie um ein neuartiges Projekt handelt, empfiehlt es sich, für den Bearbeitungszeitraum, frühzeitig eine Zeitplanung aufzustellen, in der neben der Planung der inhaltlichen Aspekte auch genügend Puffer für formale Aspekte wie Abbildungserstellung oder Korrekturarbeiten und unvorhersehbare Dinge (Computerproblem usw.) berücksichtigt sind. Das Aufstellen einer solchen Zeitplanung wird Ihnen im Rahmen der Angebote der Hochschule zum Erlernen wissenschaftlichen Arbeitens vermittelt (vgl. Kap. [3.3\)](#page-5-1).

Die Anfertigung Ihrer Abschlussarbeit hängt in erheblichen Maße von Ihrer konkreten Themenstellung bzw. der Forschungsfrage ab und wird sehr individuell sein. Ihre Prüfer unterstützen Sie bei der Anfertigung. Wenn der Zweitprüfer ein Mitglied des Unternehmens ist, in dem Sie Ihre Abschlussarbeit anfertigen, betreut er Sie während der Bearbeitungszeit der Bachelorarbeit im Unternehmen vor Ort inhaltlich und operativ. Der Erstprüfer betreut Sie ebenfalls inhaltlich und unterstützt Sie zudem insb. bei einer wissenschaftlichen sowie theoretisch und methodischen Fundierung Ihres Vorgehens sowie bei der Strukturierung und Gliederung Ihrer Abschlussarbeit. In regelmäßigen Abständen kommen Sie in persönlichen Terminen mit Ihrem Erstprüfer zusammen. In diesen Terminen diskutieren Sie den aktuellen Stand Ihrer bisherigen Bemühungen und stimmen bedarfsgerecht ab, mit welchen weiteren Schritten und Maßnahmen Sie Ihre Abschlussarbeit weiterentwickeln können. In diesen Betreuungsterminen werden sämtliche Ihrer Fragen behandelt, so dass Sie im Anschluss an diese Termine Ihre Arbeit eigenständig weiterentwickeln können. Da diese Unterstützungsleistung sehr individuell ist, sollten Sie sie auch sehr individuell mit Ihrem Erstprüfer abstimmen. Nutzen Sie das Betreuungsangebot, und stimmen Sie in regelmäßigen Abständen Termine mit Ihrem Erstprüfer ab.

Auf jeden Fall sollten Sie sich vor jedem der Treffen mit Ihrem Erstprüfer exzellent und fundiert vorbereiten.

#### <span id="page-11-1"></span>**3.8. Wissenschaftliche Arbeit abgeben**

Nach Ablauf der 12wöchigen Bearbeitungszeit der Bachelor- bzw. 20wöchigen Bearbeitungszeit der Masterarbeit ist die Studienabschlussarbeit fristgemäß beim Prüfungsamt abzugeben. Sie finden das späteste Abgabedatum auch auf dem Formformular, mit dem Sie sich für die Abschlussarbeit angemeldet haben vermerkt. Sollten Sie Ihre Arbeit mit der Post an das Prüfungsamt schicken, ist der Zeitpunkt der Einlieferung bei der Post – also das Datum des Poststempels – maßgebend. Wird die Abschlussarbeit nicht fristgerecht abgegeben, so muss sie leider als "nicht bestanden" gewertet werden.

Denken Sie bitte daran, dass das Sommersemester zum 31.08. und das Wintersemester zum 28. bzw. 29.02. endet. Damit die Leistungserbringung noch für das jeweilige Semester verbucht werden kann, muss die Abgabe der Abschlussarbeit bis zu diesen Daten beim Prüfungsamt eingereicht sein. Berücksichtigen Sie das bitte ggf. schon bei der Wahl des Ausgabetermins des Themas Ihrer Abschlussarbeit.

Die Anzahl der Exemplare, die Sie beim Prüfungsamt einreichen müssen, hängt von der Wahl der Prüfer an. Sind Erst- und Zweitprüfer Mitglieder der Hochschule, so müssen sie drei physische, gebundene Exemplare und eine CD (alternativ USB-Stick), auf der sich Abschlussarbeit (und etwaige weitere Daten, die Sie mit Ihrem betreuenden Professor vereinbart haben) beim Prüfungsamt einreichen. Ist der Erstprüfer ein Mitglied der Hochschule und der Zweitprüfer ein hochschulexterner Prüfer, so müssen Sie zwei physische, gebundene Exemplare und eine CD (alternativ USB-Stick) beim Prüfungsamt einreichen. Das dritte Exemplar müssen Sie Ihrem hochschulexternen Prüfer zukommen lassen. Bitte lassen Sie die physischen Exemplare als Leimbindung (Soft- oder Hardcover) anfertigen.

Die Abschlussarbeit wird nun von den beiden von Ihnen ausgewählten Prüfern (vgl. Kap. [3.5\)](#page-9-0) bewertet. Die Grundlage für die Bewertung können Sie den entsprechenden Bewertungskriterien entnehmen. Sie finden sowohl die Bewertungskriterien für ein die Bachelorarbeit ("Bewertungshilfe Bachelorarbeit.docx") als auch die Bewertungskriterien für die Masterarbeit (Bewertungshilfe Masterarbeit.xlsx) in der Rubrik "WH-Formulare" im Moodle-Kurs "Nachrichten@FB6" unter folgendem Link:

#### <https://moodle.w-hs.de/course/view.php?id=1985>

Bitte mailen Sie Ihrem betreuenden Professor zeitgleich mit der Abgabe der Studienabschlussarbeit auch das soweit von Ihnen vorausgefüllte Bewertungsformular zu Ihrer Arbeit ("Bewertung Bachelor- / Masterarbeit") zu, dass Sie auch unter diesem Link finden.

Sollte die Bewertung der beiden Prüfer nicht übereinstimmen, so wird die Note der Abschlussarbeit aus dem arithmetischen Mittel der Einzelwertungen ermittelt, wenn die Differenz der beiden Noten weniger als 2,0 beträgt. Beträgt die Differenz 2,0 oder mehr, wird vom Prüfungsausschussvorsitzenden ein dritter Prüfer bestimmt. In diesem Fall ergibt sich die Note der Abschlussarbeit aus den dem arithmetischen Mittel der beiden besseren Einzelbenotungen.

Nach der Bewertung der Abschlussarbeit durch die beiden Prüfer erfahren Sie in Ihrer QIS-Maske das Ergebnis der Bewertung.

# <span id="page-13-0"></span>**4. Hinweise zur Erstellung wissenschaftlicher Arbeiten**

# <span id="page-13-1"></span>**4.1. Inhaltliche Gestaltung**

Die inhaltliche Gestaltung Ihrer Arbeit hängt natürlich in erster Linie vom Ihrem Thema ab. Zudem erhalten Sie über die Angebote der Hochschule zum wissenschaftlichen Arbeiten (vgl. Kap. [3.3\)](#page-5-1) eine Vielzahl von grundsätzlichen Hinweisen zur inhaltlichen der Arbeit. Dennoch möchten wir Ihnen hinsichtlich der inhaltlichen und strukturellen Gestaltung einige allgemeine Hinweise geben, die aus unserer Sicht und für wissenschaftliche Arbeiten in den Studiengängen "Bachelor Wirtschaftsingenieurwesen" und "Master Business Engineering" entscheidend für eine gute wissenschaftliche Arbeit sind:

# <span id="page-13-2"></span>**4.1.1. Problemstellung**

- Der erste Arbeitsschritt bei der Anfertigung einer wissenschaftlichen Arbeit ist die Skizzierung einer Problemstellung und darauf aufbauend die Ableitung einer präzisen Fragestellung.
- Die Problemstellung muss folgende Fragen beantworten:
	- Was ist das Problem? (Definition, Abgrenzung)
	- Warum ist es wichtig? (Relevanz!)
	- Warum ist es nicht trivial?
	- Was wollen Sie zu seiner Lösung beitragen? (Ziel der Arbeit)
- Die Frage- bzw. Problemstellung einer wissenschaftlichen Arbeit dient der Eingrenzung des zu bearbeitenden Themas. Eine gute Fragestellung ist hinreichend präzise, so dass viele Aspekte des Themas aus dem Betrachtungsraum ausgeschlossen werden. In der Folge müssen innerhalb der Arbeit Aspekte, welche wesentlich zur Beantwortung der Fragestellung sind, von solchen, welche unwesentlich sind und lediglich als "Füllmaterial" angesehen werden können, getrennt werden.
- Die Fragestellung legt das Ziel der Arbeit fest. Wenn die Fragestellung gut ist, erschließt sich auch die Gliederung und das weitere Vorgehen fast von selbst. Eine gut formulierte Fragestellung ist die halbe Miete!

# <span id="page-13-3"></span>**4.1.2. Gliederung und Strukturierung**

- Es gibt drei Dinge, durch die Sie sich profilieren können: Strukturieren, strukturieren und nochmals strukturieren!!! Für den Leser sollte zu jeder Zeit der "rote Faden" erkennbar sein.
- Die Strukturierung der Arbeit erlangen Sie durch eine gute Gliederung. Die Gliederung stellt das strukturelle Gerüst Ihrer Arbeit dar. Die Erstellung einer (ersten)

Gliederung sollte möglichst früh geschehen. Im weiteren Verlauf kann sie dann angepasst, erweitert, verändert werden.

- Die Gliederung sollte ausgewogen sein. Die Länge eines Abschnittes sollte grob die Bedeutung der behandelten Problematik für die Arbeit widerspiegeln.
- Punkte, die in der Gliederung auf der gleichen Stufe stehen, sollten auch sachlich den gleichen Rang einnehmen und von einer gemeinsamen übergeordneten Problemstellung ausgehen.
- Die Gliederung sollte nicht zu tief sein. In der Regel wird es bei mehr als 4 Gliederungsebenen unübersichtlich, wobei dies insbesondere auch von der Länge und inhaltlichen Ausrichtung der zu schreibenden Arbeit abhängt.
- Wird eine neue Gliederungsebene eingeführt, muss sie mindestens zwei Unterkapitel enthalten. Beispiel: Kein 3.1.1, wenn kein 3.1.2 mehr folgt.
- Exkurse sind zu vermeiden. Sie sind geeignet für Lehrbücher. In wissenschaftlichen Arbeiten erwecken sie dagegen den Eindruck, dass der behandelte Aspekt nicht in die Gliederung eingeordnet werden konnte. Passt aber ein Aspekt nicht in eine Gliederung, ist wahrscheinlich die Gliederung ungeeignet oder der Aspekt ist so unwichtig, dass man auf ihn auch verzichten kann. Beginnen Sie Ihre Ausführungen also auf der jeweils tiefsten Gliederungsstufe.
- Fangen Sie immer erst auf der jeweils tiefsten Gliederungsebene eines Kapitels an zu schreiben: D. h., wenn Sie bspw. in 3.1 und 3.1.1 gegliedert haben beginnen Sie mit Ihren Ausführungen erst auf der Ebene 3.1.1. "Zwischen" 3.1 und 3.1.1 steht kein Text. Solche "Vorbemerkungen" oder "Vorreiter" wären ein Zeichen für Gliederungsschwäche, da der Text keinem Kapitel klar zugeordnet wäre oder er besitzt so wenig Substanz, dass eben ganz auf ihn verzichtet werden kann.
- Fertigen Sie so oft es geht Tabellen und Abbildungen an. Sie sind die beste Strukturierungshilfe. Hat man einen Zusammenhang erst einmal in einer Abbildung oder Tabelle dargestellt, ergibt sich der Text quasi von selbst. Einige Abbildungen und Tabellen werden nur für Sie bei der Erstellung der Arbeit eine Hilfe sein, nicht aber in die Arbeit selbst eingehen. Aber: Auch in der Arbeit sollten Sie so weit wie möglich Abbildungen und Tabellen verwenden, da sie dem Leser die Lektüre wesentlich erleichtern.
- Im letzten Kapitel jeder Arbeit sollte auf die Problemstellung zurückgekommen werden. Hier werden Antworten auf die eingangs gestellte Frage erwartet. Mit anderen Worten: In der Zusammenfassung muss deutlich werden, was der Leser durch die Arbeit gelernt hat. Nicht gefragt sind hier philosophische Ausblicke. Auch beim Formulieren der Zusammenfassung lässt sich noch einmal gut prüfen, welche Teile der Arbeit wirklich relevant sind. Frage: Welche Abschnitte tragen zum Erreichen des in der Zusammenfassung dargestellten Ergebnisses bei? Je nach Themenstellung kann ferner überlegt werden, welche Fragen unbeantwortet bleiben, wo nur "unsichere" Antworten gegeben werden, etc.

#### <span id="page-15-0"></span>**4.1.3. Definitionen und Begriffsabgrenzungen**

- Für die Arbeit wichtige Begriffe müssen erklärt werden. Insbesondere bei Erfolgsmaßen sind häufig Definitionen notwendig.
- Definitionen bzw. Begriffsabgrenzungen (BA) sind danach auszuwählen, ob sie für die vorliegende Themenstellung geeignet sind. (Natürlich wird erwartet, dass Sie – soweit vorhanden – allgemein gängige Definitionen/BA verwenden.)
- Definitionen/BA sollen klarstellen, worüber geredet wird. Es bringt daher in aller Regel wenig, verschiedene in der Literatur verwendete Varianten aufzuzählen bzw. zu diskutieren. Tipp: Kontrollieren Sie am Ende Ihrer Arbeit, ob Sie sich auch wirklich an die von Ihnen eingangs formulierten Definitionen und Abgrenzungen gehalten haben.

#### <span id="page-15-1"></span>**4.1.4. Überblick Forschungslandschaft**

- Soll der "Stand der Forschung" also ein Überblick über die verschiedene bereits bestehen empirische Studien, Modelle oder Methoden zu Ihrer Themenstellung gegeben werden – ist es in der Regel sinnvoll, diese zunächst zu klassifizieren oder typisieren. Was man nie tun sollte: einfach Studie an Studie bzw. Modell an Modell reihen.
- Eine Klassifikation sollte einen vollständigen Überblick über die verfügbaren/bekannten Studien, Methoden oder Modelle geben. Werden in der weiteren Arbeit nur ausgewählte Studien usw. behandelt, so sollte auf die anderen zumindest in einer Fußnote hingewiesen werden. Es sollte deutlich werden, warum gerade die betrachteten Studien usw. und nicht andere ausgewählt worden sind.
- Sollen verschiedene Studien, Methoden oder Modelle beurteilt werden, empfiehlt es sich, im Vorfeld Beurteilungskriterien zu entwickeln. Achtung: Bei der späteren Beurteilung der Studien usw. sind dann auch diese – und nur diese – Kriterien zugrunde zu legen.
- Beurteilungskriterien sind von Klassifikationskriterien zu unterscheiden.
- Liegt eine Vielzahl empirischer Studien vor, bringt es oft (nicht immer) wenig, ausgewählte Studien ausführlich darzustellen. Interessanter ist häufig ein chronologischer Überblick über die Ergebnisse verschiedener Studien oder eine Darstellung hinsichtlich verschiedener Teilaspekte des Untersuchungsgegenstandes. Hier bieten sich Tabellen an!
- Sollen verschiedene empirische Studien dargestellt werden, ist besonders herauszuarbeiten, inwiefern sich die Ergebnisse ent- bzw. widersprechen.
- Widersprechen sich die Ergebnisse verschiedener empirischer Studien, so ist zu untersuchen, womit die Unterschiede erklärt werden können. In diesem Fall ist unter anderem die Vorgehensweise der Untersuchungen zu betrachten. Gefragt ist dabei nicht eine allgemeine Kritik verschiedener Vorgehensweisen. Vielmehr ist

zu analysieren, inwiefern sich die einzelnen Studien in ihrer Methodik unterscheiden und ob diese Unterschiede die Divergenz der Ergebnisse erklären können.

- Hypothesen, Erfahrungen von Praktikern, theoretische Betrachtungen oder plausibles Wissen sind von empirischen Ergebnissen zu unterscheiden.
- Wenn Ergebnisse den Hypothesen widersprechen, sollten dafür sachlogische Erklärungen gesucht werden.
- Aussagen sind möglichst präzise zu fassen. Es ist äußerst ungeschickt, nur von "relevanten" Daten, Quellen oder Einflussfaktoren zu sprechen. Nie sollten vage "die Studien" erwähnt werden. Sobald es um empirische Untersuchungen geht, sind diese (mindestens in einer Fußnote) zu benennen.
- Undifferenzierte Urteile sind unbedingt zu vermeiden. Vielmehr sind Urteile zu begründen. Eigene Werturteile sind von Tatsachenbehauptungen zu trennen.

#### <span id="page-16-0"></span>**4.1.5. Literarturrecherche und -auswertung**

- Es bestehen verschiedene Möglichkeiten der Literaturrecherche. Die Bibliothek der Westfälischen Hochschule bietet Ihnen Workshops und Beratungsangebote hierzu an (vgl. (Kap. [3.3\)](#page-5-1).
- Folgende grundsätzliche Suchstrategien bieten sich an:
	- Durchsehen neuerer Bücher zum Thema
	- Durchsehen der letzten Jahrgänge der wichtigen Zeitschriften sowie einschlägiger Datenbanken je nach Thema (ZfB, ZfbF, DBW, zfo, Organization Science, ZfP, personalwirtschaft, io, VDI Nachrichten, Produktion, Der Praktiker; Digitale Bibliothek der Hochschule: Normen, Tecfinder, Statista)
	- Schlagwortkataloge, Datenbanken (z.B. www.scholar.google.de, sowie die auf Homepage der Bibliothek)
	- Bibliographien−Cross References (daher: zuerst möglichst aktuelle Artikel suchen, die Klassiker sind dann überall zitiert)
- Wichtige Regel: Erst die Relevanz eines Artikels bzw. einer Quelle prüfen (Einleitung, Abbildungen und Tabellen, Zusammenfassung) – dann "kopieren".
- Dazu ein Tipp: Das frühzeitige Anfertigen einer Gliederung (vgl. Kap. [4.1.2\)](#page-13-3) unterstützt die Zielgerichtetheit bei der Literatursuche. Man schweift nicht so leicht in die vielen anderen Gebiete ab, die auch "schrecklich" interessant sind, aber doch nur am Rande etwas mit dem eigenen Thema zu tun haben. Außerdem merkt man, zu welchen Gliederungspunkten noch Literatur fehlt.
- Grundregel: Traue keinem! Quellen sind nicht unkritisch zu übernehmen, sondern zu bewerten. Auch namhafte Autoren können sich gelegentlich "irren". Gerade bei weniger bekannten Autoren oder weniger bekannten Quellen ist die (potenziell durchaus vorhandene) Qualität kritisch zu prüfen.
- Eventuell vom Professor ausgegebene Einstiegsliteratur soll Ihnen einen ersten Einstieg in das Thema erleichtern. Mehr nicht! Sie ist nicht notwendigerweise zentral für das zu bearbeitende Thema. Über viele Themen, zu denen Seminar- sowie Bachelor- und Masterarbeiten vergeben werden, wollen wir an der Hochschule selbst erst etwas lernen. Wir wissen dann im Vorfeld nicht unbedingt immer, welches besonders wichtige Quellen sind. Betrachten Sie also auch die Einstiegsliteratur kritisch.
- Die Qualität Ihrer Literaturarbeit wird nicht nur danach beurteilt, wie viele Quellen Sie anführen, sondern danach, ob Sie die für Ihr Thema relevanten und sinnvollen Quellen anführen.
- Wichtige Quellen müssen im Original gelesen werden. In angrenzenden Gebieten können Sie sich auf die neuere Standardliteratur, z. B. (wenige und neue) Lehrbücher, beschränken.
- Wichtige Quellen müssen gründlich gelesen werden. Insbesondere, wenn empirische Studien eine bedeutende Rolle spielen, ist genau deren Vorgehensweise zu betrachten.
- Sekundärzitate sind nur in sehr seltenen Ausnahmefällen erlaubt (Quelle nicht verfügbar, aber sehr wichtig). Insbesondere für unveröffentlichte Quellen (z. B. Arbeitsberichte) gilt: Nur zitieren, wenn sie auch wirklich gelesen wurden.
- Aus jeglichen Quellen wörtlich oder sinngemäß übernommene Gedanken sind als solche zu kennzeichnen. Einwandfreies Zitieren ist Ausdruck wissenschaftlicher Ehrlichkeit.
- Jedes Zitat ist darauf zu prüfen, ob es nicht aus dem Zusammenhang gerissen – ein falsches Bild ergibt.

#### <span id="page-17-0"></span>**4.2. Formale Gestaltung**

Für die formale Gestaltung von wissenschaftlichen Arbeiten in den Studiengängen "Bachelor Wirtschaftsingenieurwesen" und "Master Business Engineering" gelten folgende Maßgaben, nach denen Sie Ihre Arbeit ausrichten müssen.

#### <span id="page-17-1"></span>**4.2.1. Bestandteile und Formatangaben**

- Die wissenschaftliche Arbeit enthält in dieser Reihenfolge folgende Teile:
	- Deckblatt; die Vorlagen dazu finden Sie in der Rubrik "WH-Formulare" im Moodle-Kurs "Nachrichten@FB6", bzw. unter folgendem Link:

Bachelorarbeit:<https://moodle.w-hs.de/mod/resource/view.php?id=80295> Masterarbeit: <https://moodle.w-hs.de/mod/resource/view.php?id=80296>

- Inhaltsverzeichnis
- Tabellen-/Abbildungsverzeichnis
- Abkürzungsverzeichnis
- Symbolverzeichnis
- Text
- Anhänge (bei umfangreichen Anhängen mit einem vorangestellten Anhangsverzeichnis)
- Literaturverzeichnis
- Alle hier aufgezählten Bestandteile einer Arbeit sollen jeweils auf einer neuen Seite der Arbeit begonnen werden.
- Werden in Formeln Symbole verwendet, ist ein Symbolverzeichnis an den Anfang der Arbeit zu stellen. Dies ersetzt nicht das Erklären der Symbole im Text (mindestens an der Stelle, an der sie das erste Mal verwendet werden).
- Erstellen Sie die Gliederung/das Inhaltsverzeichnis möglichst mit Hilfe von Indexfunktionen des Textverarbeitungsprogramms. Überschriften und Seitenzahlen im Text sollten nämlich mit den Angaben der Gliederung exakt übereinstimmen.

#### <span id="page-19-0"></span>**4.2.2. Formatangaben & Umfang der Arbeit**

- Seitenanzahl:
	- Seminararbeiten: min. 15 max. 20 Seiten
	- Bachelor-Arbeiten: 50 Seiten (+/- max. 20 %)
	- Masterarbeiten: 80 Seiten (+/- max. 20 %)

Dies schließt Abbildungen und Tabellen ein, nicht aber Titelblatt, Gliederung, Verzeichnisse und Anhänge.

- Seitenrand:
	- oben: 4 cm
	- unten: 2,5 cm
	- links: 5 cm und rechts 1 cm oder alternativ links: 4 cm und rechts: 2 cm
- Zeilenabstand:
	- Text: 1,5 Zeilen
	- Fußnoten: 1 Zeile
- Seitennummerierung:
	- Text: arabische Ziffern (Beginn mit 1)
	- Verzeichnisse: römische Ziffern (Beginn mit I)
- Schrifttyp:
	- Text: Times New Roman oder Arial
	- Fußnoten: Times New Roman oder Arial
	- Nummerierung u. Beschriftung von Abbildungen und Tabellen: Times New Roman oder Arial
	- in Abbildungen/Tabellen: Arial oder Helvetica
- Schriftgröße:
	- Text: 12pt
	- Fußnoten: 10pt
	- Nummerierung u. Beschriftung von Abbildungen und Tabellen: 10pt
- Ausrichtung/Layout:
	- Text: Blocksatz, Silbentrennung
	- Fußnoten: linksbündig, Silbentrennung
- Absatzabstände müssen mindestens eine Höhe von 12 Punkt aufweisen.
- Möchten Sie für einen Abschnitt wichtige (!) Wörter im Text hervorheben, kann eine Unterscheidung durch **Fettschrift** oder *kursiv* eingeführt werden.
- Bei der Anfertigung von Bachelor- und Masterarbeiten ist ein neues Kapitel der ersten Gliederungsebene stets auf einer neuen Seite zu beginnen. Kapitel der nachfolgenden Gliederungsebenen können auf einer bereits beschriebenen Seite begonnen werden, soweit min. 3 Zeilen Fließtext dieses Kapitels auf der gleichen Seite Platz finden. Bei der Anfertigung von Seminararbeiten muss ein Kapitel der ersten Gliederungsebene nicht auf einer neuen Seite beginnen. Dies gilt jedoch nur, wenn neben der Kapitelüberschrift auch mindestens 3 Zeilen Fließtext mit auf dieser Seite enthalten sind.
- Eigentlich eine Selbstverständlichkeit: Bitte halten Sie sich an die Seiten- und Formatangaben!
- In der Regel besteht häufiger ein "Platzproblem" als das Problem, nicht ausreichend Inhalte zu besitzen. Denken Sie jedoch daran, dass es auch eine Leistung ist, ein Thema bestmöglich mit einem vorgegebenen Umfang darzustellen. Die Überschreitung des maximalen Umfangs ist bei Master- und Bachelorarbeiten nur im Ausnahmefall und nach Rücksprache mit dem betreuenden Professor zulässig. Die Überschreitung des maximalen Umfangs bei Seminararbeiten ist grundsätzlich gar nicht zulässig. Das "Platzschinden" durch die Veränderung der Formateinstellungen ist kontraproduktiv. Im Klartext: Wenn Sie bei Ihrer Master- oder Bachelorarbeit von der Wichtigkeit der Ausführungen überzeugt sind, schreiben Sie lieber eine halbe Seite mehr, als davon auszugehen, dass der Leser bzw. Prüfer den Verstoß gegen die obigen Formatangaben nicht (er-)kennt.
- Auch der Verzicht auf Absätze an der Stelle, an der Absätze angebracht sind, stellt im Übrigen kein adäquates Mittel dar, Platznöte zu beseitigen. Absätze fassen inhaltlich zusammengehörige Sätze (Plural!) zusammen und trennen hinreichend unabhängige bzw. abgrenzbare Ausführungen voneinander. Durch einen mehrseitigen Absatz sparen Sie zwar ein paar Zentimeter, verschlechtern aber die Leserführung dafür massiv.
- Platzprobleme dürfen ebenso nicht dazu führen, dass wichtige Abbildungen und Tabellen in den Anhang ausgelagert werden. In den Anhang gehören wirklich nur Zusatzinformationen, die für das Verständnis des Textes nicht nötig sind. Eine Abbildung oder eine Tabelle, die im Text dargestellte Zusammenhänge verdeutlicht, gehört daher an die entsprechende Stelle im Text.

#### <span id="page-21-0"></span>**4.2.3. Quellenangaben**

- Quellenangaben können entweder als Vollbeleg, als Kurzbeleg oder im Text gemacht werden.
- Beachten Sie auch die offiziellen Zitierrichtlinien (z.B. Brink (Brink, A. (2013), Anfertigung wissenschaftlicher Arbeiten, 5. Aufl., Springer Gabler, Wiesbaden) oder Theisen (Theisen, M. (2013), Wissenschaftliches Arbeiten, 16. Aufl., Vahlen, München) – u. a. sollen keine Fußnoten an Überschriften angefügt werden. Fußnoten, die sich auf einen Satz beziehen, befinden sich am Satzende nach dem Punkt. Ein Verweis, welcher sich auf mehrere Sätze bezieht ist an das Ende des letzten dieser Sätze zu setzen. Verweise, welche sich auf einen ganzen Absatz beziehen, sind entsprechend am Ende des Absatzes zu positionieren.
- Zu empfehlen sind Kurzbelege in einer Fußnote nach dem folgenden Schema: Vgl. Autor(en) (Jahr), Zitatstelle
- Beispiel: Vgl. Brast (2017), S. 1012 ff.
- Gleiches gilt für Internetquellen. Internetquellen müssen generell mit folgender Beschriftung: "Autor-Jahr" als PDF dem digitalen Anhang der Arbeit angefügt werden. Wenn Sie auf einen Artikel aus einer Fachzeitschrift, einem Blog, einer Unternehmenswebsite oder ähnlichen Onlinemedien verweisen, geben Sie als Seitenzahl die entsprechende Seite in der PDF-Datei an. Darüber hinaus tauchen in solchen Fällen im Wesentlichen drei unterschiedliche Situationen auf:
	- 1) Sie können den Autor (Person!) und das Erscheinungsdatum klar identifizieren. In diesem Fall gehen Sie entsprechend des Kurzbeleges oben vor.
	- 2) Sie können den Autor (Person!) klar identifizieren, nicht aber das Erscheinungsjahr. In diesem Fall geben Sie als Erscheinungsjahr das aktuelle Jahr an.
	- 3) Sie können den Autor (Person!) nicht klar identifizieren. In diesem Fall haben Sie zwei Möglichkeiten. Entweder Sie geben stellvertretend für den Autor "o. V." (ohne Verfasser) an oder Sie geben die Person/Institution an, die den Beitrag veröffentlicht hat.

Beispiel 1: Vgl. o. V. (2015), S. 3 ff.

Beispiel 2: Vgl. Handelsblatt (2015), S. 3 ff.

- Werden von einem Verfasser mehrere Veröffentlichungen mit dem gleichen Erscheinungsjahr verwendet, so unterscheidet man die Quellen durch die Buchstaben a, b usw. hinter der Jahreszahl.
- Wird auf mehrere Seiten einer Quelle verwiesen, so führt man die erste Seite auf, gefolgt von "f." bei einer weiteren Seite bzw. "ff." bei mehreren folgenden Seiten.
- Bei mehreren Quellenangaben zu einer Aussage wird nur eine Fußnote gemacht. Mit anderen Worten: Es können mehrere Quellen in einer Fußnote genannt werden. (Mehrere Quellen werden durch Semikolon voneinander getrennt).

 Übersteigt die Autorenanzahl die Zahl drei, so wird nur der erste Autor ausgeschrieben und mit Zusatz "et al. versehen. (et al. ist lateinisch und die Abkürzung für "et alii" (Maskulinum), "et aliae" (Femininum) oder "et alia" (Neutrum und entspricht dem deutschen Kürzel "u. a." ("und andere")). Wurde eine Quelle bspw. von den Autoren Maier, Müller, Schulze und Kunze im Jahr 2014 verfasst so wird sie mit "Maier et al. (2014)" zitiert.

#### <span id="page-22-0"></span>**4.2.4. Literaturverzeichnis**

- Die Quellen werden unter Voranstellung des Namens des Autors in alphabetischer Reihenfolge aufgeführt.
- Achten Sie auf Vollständigkeit:
	- Jede Quelle, auf die im Text Bezug genommen wird, muss im Literaturverzeichnis aufgeführt sein. (Mehr aber auch nicht! Quellen, die gelesen, aber nicht direkt verarbeitet worden sind, werden nicht angegeben.)
	- Literaturangaben müssen alle notwendigen Informationen enthalten, so dass die Quelle ohne Probleme auffindbar ist. Z.B. muss bei einigen Zeitschriften neben den Seitenzahlen das Heft angegeben werden, da die Seitennummerierung in jedem Heft wieder bei 1 beginnt (Beispiel: Journal of Marketing).
	- Grundsätzlich gibt es auch beim Literaturverzeichnis verschiedene Varianten, die Angaben zu jeder Quelle anzuordnen. Entscheiden Sie sich durchgehend für eine Variante. Zu empfehlen ist das folgende Vorgehen:
	- **Monographien**: Name(n), Vorname(n) (Erscheinungsjahr): Titel, Auflage, Erscheinungsort(e)
	- Beispiel: Brast, C. (2005): Post Merger Integration betrieblicher Forschung & Entwicklung, Wiesbaden
	- **Beiträge in Sammelwerken**: Name(n), Vorname(n) (Erscheinungsjahr): Titel, in: Name(n) des Autors (der Autoren) (Hrsg.), Titel, Auflage, Erscheinungsort(e), Seitenzahlen
	- Beispiel: Brast, C./Kasper, C. (2012): Rechnungslegungs- und Prüfungspflichten in der Fußball-Bundesliga, in: Schewe, G., Littkemann, J. (Hrsg.), Sportmanagement – Der Profi-Fußball aus sportökonomischer Perspektive, 3. Auflage, Verlag Karl Hofman, Schorndorf 2012, S. 11-65
	- **Zeitschriftenaufsätze**: Name(n), Vorname(n) (Erscheinungsjahr): Titel, in: Name der Zeitschrift, Jahrgang, Band bzw. Nummer der Zeitschrift, Seitenzahlen
	- Beispiel: Brast, C./Holtgrave, M./Flindt, I.: Erfolgsfaktoren des Employer Branding in: PERSONAL quarterly, 69. Jg., Heft 2/2017
	- **Internetquellen**: Internetquellen werden nicht in einem gesonderten Literaturverzeichnis gelistet! Sie werden zunächst nach genau dem gleichen Muster in

das Literaturverzeichnis aufgenommen wie Printmedien. Da Literaturquellen aus dem Internet jedoch fortlaufenden Veränderungen oder auch Löschungen unterliegen können und entsprechend u.U. bei Prüfung nicht mehr verfügbar sind, ist der Quellenangabe im Literaturverzeichnis folgendes hinzuzufügen: "online abgerufen unter: [gesamte URL], letzter Zugriff am: [Datum]" hinzuzufügen.

- Beispiel: Handelsblatt (2015): Deutsche Bank kämpft mit ramponierter IT, in Handelsblatt, online abgerufen unter:

[http://www.handelsblatt.com/unternehmen/banken-versicherungen/cryan-und](http://www.handelsblatt.com/unternehmen/banken-versicherungen/cryan-und-die-infrastruktur-deutsche-bank-kaempft-mit-ramponierter-it/12503190.html)[die-infrastruktur-deutsche-bank-kaempft-mit-ramponierter-it/12503190.html,](http://www.handelsblatt.com/unternehmen/banken-versicherungen/cryan-und-die-infrastruktur-deutsche-bank-kaempft-mit-ramponierter-it/12503190.html) letzter Zugriff: 27.10.2015.

- Darüber hinaus müssen Internetquellen zum Zwecke der Nachprüfbarkeit generell mit folgender Beschriftung: "Autor-Jahr" als PDF dem digitalen Anhang auf der CD der Arbeit angefügt werden.
- Literaturquellen aus dem Internet können fortlaufenden Veränderungen unterliegen und eventuell nicht mehr verfügbar sein. Sollte es sich um umfangreiche Dokumente handeln, sind die Dateien als PDF-Dateien für das Programm Acrobat-Reader auf einer CD-ROM beizufügen.
- Die Namen mehrerer Autoren werden durch Schrägstriche voneinander getrennt. Vornamen können abgekürzt werden, wenn die Autoren eindeutig identifizierbar sind.

Beispiel: Brast, C./Hendriks, J. (2013): …wie ein Ei dem anderen? – Ein empirischer Vergleich von Arbeitgeberversprechen, in: PERSONAL quarterly, 65. Jg., Heft 4/2013, S. 36-40.

#### <span id="page-23-0"></span>**4.2.5. Abbildungen und Tabellen**

- Abbildungen und Tabellen sind fortlaufend zu nummerieren. Sie sind mit einem Titel zu versehen, der Auskunft über ihren Inhalt gibt.
- Tabellen und Abbildungen sind so weit mit Beschriftungen und Erläuterungen zu versehen, dass sie in sich verständlich sind.
- Quellenangaben zu Tabellen und Abbildungen kommen hinter das Wort "Quelle:" direkt unter die Tabelle/Abbildung. Sind Tabellen/Abbildungen gegenüber dem Original modifiziert worden, so kennzeichnet man dies mit "in Anlehnung an:". Selbst angefertigte Abbildungen/Tabellen werden mit "Quelle: Eigene Erstellung" gekennzeichnet. Für den Fall, dass Sie für die Erstellung einer Abbildung oder Tabelle auf eine Vielzahl von Quellen zurückgegriffen oder die Daten im Rahmen einer eigenen Erhebung gesammelt haben, besteht die Möglichkeit als Quelle "Eigene Erhebung Primär-/Sekundärdaten" anzuführen. In ersterem Fall (Sekundärdaten) muss dann auf eine Übersicht im Anhang verwiesen werden, in welcher die

Primärquellen nach den üblichen Vorgaben für Quellenangaben aufgelistet werden.

- Abbildungen/Tabellen sind so groß anzulegen, dass man sie ohne Lupe lesen kann. Versuchen Sie hier nicht, Platz zu schinden. Eine Abbildung bzw. Tabelle, die nicht gut lesbar ist, können sie besser gleich weglassen. Denken Sie aber daran, dass ein 1,5-zeiliger Zeilenabstand in Tabellen und Abbildungen nicht notwendig ist.
- Bei der Erstellung von Abbildungen und Tabellen ist auf Konsistenz zu achten. Eine gewisse Einheitlichkeit von Darstellungen ist Ausdruck hoher Qualität. Schwer erkennbare, verpixelte Abbildungen, welche deutlich als Screenshots zu erkennen sind, hingegen erzeugen einen Eindruck von Nachlässigkeit.
- Werden Abbildungen/Tabellen verwendet, so sollten sie (wenn sie nicht selbsterklärend sind) erläutert werden. In jedem Fall ist auf sie im Text hinzuweisen, um den Bezug zur Abbildung/Tabelle deutlich zu machen und sie so auch inhaltlich in den Text zu integrieren.

## <span id="page-24-0"></span>**4.2.6. Sprache**

- Eigentlich trivial, aber wohl doch noch nicht selbstverständlich: Grammatik-, Rechtschreib- und Zeichensetzungsfehler fallen unangenehm auf und führen bei gehäuftem Auftreten zu Punktabzug.
- Bemühen Sie sich bei Ihrem Ausdruck um Sachlichkeit. Eine wissenschaftliche Arbeit ist kein Feuilletonartikel.
- Formulieren Sie Kapitelüberschriften so, dass sie möglichst aussagekräftig sind. Man sollte aus der Gliederung Ihrer Arbeit den "roten Faden" erkennen können.
- Die Gliederung ist bei arabischer Nummerierung am übersichtlichsten (1, 1.1,  $1.1.1, ...$ ).
- Häufig trifft man auf englische Fachbegriffe. Es gibt keine allgemeingültige Regel dafür, ob diese zu übersetzen sind. Gibt es ein entsprechendes deutsches Fachwort, ist dieses zu verwenden. Andernfalls ist es häufig präziser, den englischen Begriff zu übernehmen, als selbst kreativ zu werden.
- Alle im Duden und somit allgemein bekannten Abkürzungen ("usw.", "z. B.", ...) können ohne Eintrag ins Abkürzungsverzeichnis benutzt werden. Alle anderen Abkürzungen müssen bei erstmaliger Nennung vollständig ausgeschrieben werden und können dann abgekürzt werden. Diese Abkürzungen müssen in einem Abkürzungsverzeichnis im Vorlauf zur Arbeit alphabetisch aufgeführt werden.